# **Lilac Storage**

This page documents the various questions related to lilac storage. Lilac storage is primarily divided into 4 categories.

**Lilac home storage** :

- **Description** : GPFS shared parallel filesystem, not replicated, and not backed up.
- **Purpose**: To store software related code and scripts, default quota size is small and fixed.
- **Mount**: /home/<user>
- **Access**: All Lilac nodes, including compute storage and login nodes.
- **Default quota**: 100GB
- **Snapshots:** 7 days of snapshots. ( not backed up ). Can be accessed in /home/.snapshots/<user>
- **Replicated:** no

## **Lilac compute storage** :

- **Description** : GPFS shared parallel filesystem, not replicated, and not backed up.
- **Purpose**: For jobs to read and write compute data from login and compute nodes, default quota size is larger with flexibility to request larger quota.
- **Mount**: /data/<lab group>
- **Access**: All Lilac nodes, including compute storage and login nodes.
- **Default quota**: 1TB ( Increased/Decreased on request )
- **Snapshots:** 7 days of snapshots. ( not backed up ). Can be accessed in /data/.snapshots/<date>/<lab group>
- **Replicated:** no

### **Lilac warm storage** :

- **Description** : GPFS shared parallel filesystem, not replicated but will be replicated in near future, and not backed up. Comparatively slower than lilac compute storage.
- **Purpose**: To store long term data. Only accessible from login nodes and cannot be accessed from compute nodes.
- **Mount**: /warm/<lab group>
- **Access**: Only lilac and luna login nodes.
- **Default quota**: 1TB ( Increased/Decreased on request )
- **Snapshots:** 7 days of snapshots. (not backed up ). Can be accessed in /warm/.snapshots/<date>/<lab group>
- **Replicated:** no ( will be replicated in near future )

## **Lilac local scratch storage** :

- **Description** : XFS filesystem, not replicated, and not backed up. Local and not a shared filesystem, slower than GPFS.
- **Purpose**: To store local temporary data related to compute jobs. Since this is not a shared filesystem, the temporary data needs to be cleaned up and copied back to shared filesystem after job completion.
- **Mount**: /scratch/
- **Access**: Only lilac compute nodes.
- **Default quota**: No quota and limited to free disk space in /scratch.
- **Snapshots: No snapshots.**
- **Replicated:** no

## How to :

Check Quota for GPFS filesystem:

• Lilac home storage :

## **Command line**

mmlsquota lilac:home

• Lilac compute storage :

**Command line** mmlsquota -j data\_<lab group name> --block-size auto lilac

Lilac warm storage (oscar) :

#### **Command line**

mmlsquota -j warm\_<lab group name> --block-size auto oscar

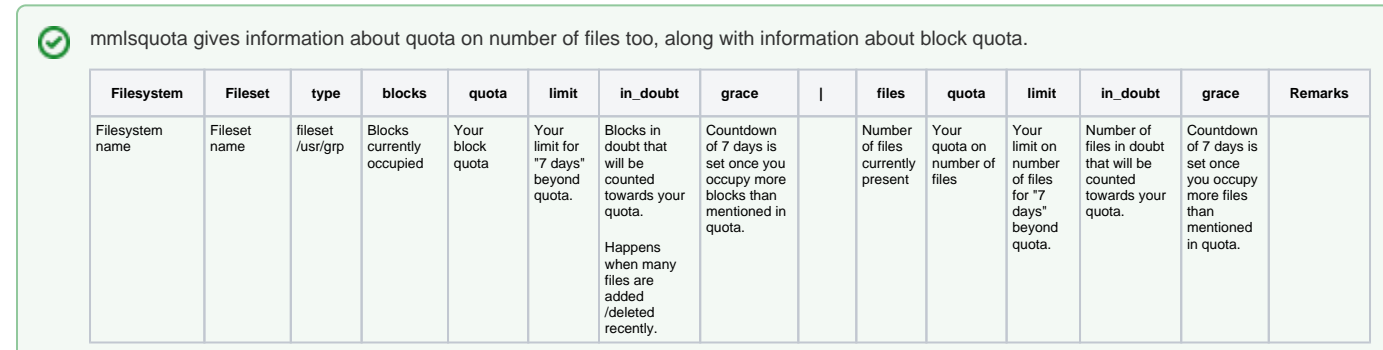

Once the number of blocks or number of files reach the value mentioned in "quota" - Storage system will give 7 days as a grace period, to fill up until the max value mentioned in "limit" is reached. Storage system will not allow any more data to be written when:

1. The block limit/file limit is reached.

2. 7 days have passed since the blocks/files have occupied more than "quota". The grace field will show you the number of days left, before which the number of blocks/files need to go less than the value mentioned in "quota".

2. Copy files from other clusters:

## $\bullet$  Juno:

To copy files from other clusters, first ssh -A into the other cluster to forward your keys.

**Command line** ssh -A \$USERNAME@\$CLUSTER

We recommend  $rsync$  -va to copy files and directories.

Make note of the source directory/source files and destination directory/files on Lilac and copy them as below:

**Command line** rsync -av --progress \$SOURCEPATH lilac:\$DESTPATH ⊗ • Depending on the size and number of files to copy, you may run multiple rsync commands simultaneously to copy different directories. • The HPC private network is faster than the MSKCC campus network, so using short names like lilac will often

make transfers faster than using the fully qualified domain name liilac.mskcc.org.